## Intro to Limits Worksheet

1. Use graphical and numerical methods to approximate  $\lim_{x\to 3} f(x)$  where  $f(x) = \frac{x^2 - 2x - 3}{x^2 - 4x + 3}$  $x^2 - 4x + 3$ 

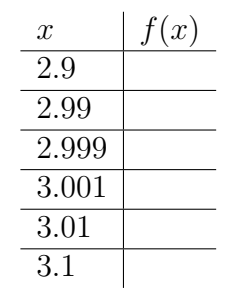

2. Use graphical and numerical methods to approximate  $\lim_{x\to 2} f(x)$  where

$$
f(x) = \begin{cases} x+2 & x \le 2\\ 3x-5 & x > 0 \end{cases}
$$

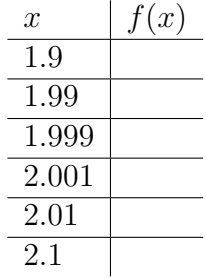

3. Use graphical and numerical methods to approximate  $\lim_{x\to 0} f(x)$  where

$$
f(x) = \begin{cases} \cos(x) & x \le 0\\ x^2 + 3x + 1 & x > 0 \end{cases}
$$

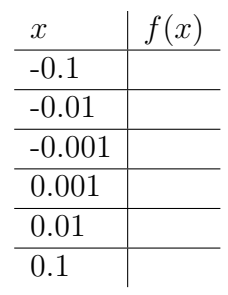

4. For  $f(x) = -7x + 2$  and  $a = 3$ , approximate the limit of the difference quotient,

$$
\lim_{h \to 0} \frac{f(a+h) - f(a)}{h},
$$

using  $h = \pm 0.1, \pm 0.01$ .

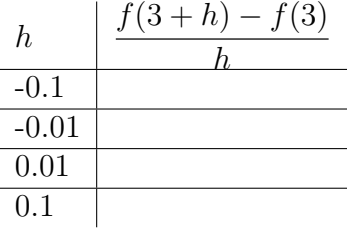